## **ОТЗЫВ**

кафедрой руководителя рентгенологического отдела, зав. лучевой ГБУЗ МО МОНИКИ им. М.Ф. Владимирского, д.м.н. диагностики Вишняковой Марии Валентиновны на автореферат диссертации Ильиной Натальи Александровны «Компьютерная томография в диагностике пороков легких у новорожденных и детей раннего возраста», представленной на соискание ученой степени доктора медицинских наук по специальности 14.01.13 - лучевая диагностика, лучевая терапия (медицинские науки)

#### Актуальность темы исследования

Заболевания органов дыхания занимают третье место среди причин младенческой смертности в Российской Федерации и в экономически развитых странах. Объем и оптимальные методы лучевого обследования детей с кистозными пороками развития легких, среди которых компьютерная томография имеет важное значение, достаточно широко обсуждаются в отечественной и зарубежной литературе. Противоречивые данные имеются о необходимости и сроках выполнения КТ при данных заболеваниях. Применение КТ у новорожденных и

детей раннего возраста требует ограничений ввиду трудности выполнения таких исследований и необходимости уменьшения лучевой нагрузки.

Кистозные мальформации легких, как правило, требуют хирургического лечения. Определение сроков оперативного вмешательства и выбор рациональной тактики ведения детей и новорожденных с данными пороками основываются на результатах именно компьютерной томографии и компьютерно-томографической ангиографии. Нерешенные вопросы диагностики пороков легких у новорожденных и детей раннего возраста стали основанием для проведения данного имеющего высокую актуальность значительный научный и исследования, практический интерес.

## Научная новизна и практическая значимость исследования

В работе впервые проведен комплексный анализ редких фокальных пороков легких у новорожденных и детей раннего возраста в аспекте детальных клиникопатоморфологических сопоставлений. лучевых И Впервые проведено показателей информативности различных лучевых методов и сопоставление уточнена роль компьютерной томографии в диагностике данных пороков легких,

выделены диагностические критерии пороков развития легкого, влияющие на изменение лечебной тактики и сроков оперативного вмешательства.

Представленные протоколы и алгоритмы исследования имеют большое теоретическое и практическое значение для лучевой диагностики, могут быть использованы в учреждениях педиатрического профиля, а также в преподавании на кафедрах и курсах по профильным дисциплинам.

# Достоверность и степень обоснованности научных положений,

### выводов и рекомендаций

Для решения поставленных задач автором проведен анализ результатов комплексного клинико-лучевого обследования 185 пациентов, которые были прооперированы в возрасте от нескольких часов жизни до 3 лет, с гистологической верификацией редких фокальных пороков легких. Использование современных методов статистической обработки обеспечивают логичность и достоверность выводов диссертации и практических рекомендаций.

Оформление автореферата соответствует требованиям ВАК Министерства образования Российской Федерации. По результатам исследования опубликовано 67 научных работ в отечественных и зарубежных медицинских изданиях, 17 из

которых - в научных журналах, рекомендованных ВАК Министерства образования Российской Федерации, 5 - в зарубежной печати. Получен 1 патент на изобретение, оформлена 1 новая медицинская технология. Основные положения и результаты диссертации также изложены в 4 учебных пособиях.

Материалы диссертационного исследования - основные результаты, положения и выводы работы доложены автором на многочисленных научноконференциях, конгрессах практических  $\mathbf{M}$ съездах всероссийского И международного уровня.

Автореферат имеет стандартную форму, изложение материала формирует целостное представление о ценности проделанной научно-исследовательской работы. Принципиальных замечаний по содержанию и структуре автореферата нет.

Изучение автореферата позволяет сделать заключение о том, что диссертация Ильиной Натальи Александровны «Компьютерная томография в диагностике пороков легких у новорожденных и детей раннего возраста» является законченной научно-квалификационной работой, которая решает серьезную научную проблему

диагностики актуальных заболеваний легких у новорожденных и детей раннего возраста с использованием современных лучевых методов исследования для определения оптимальной тактики лечения. По своей актуальности, объему проведенных исследований, научной новизне и практической значимости диссертационная работа соответствует требованиям пункта 9 «Положения о присуждении учёных степеней», утвержденного постановлением Правительства Российской Федерации № 842 от 24 сентября 2013 г. (с изменениями, внесенными постановлением Правительства Российской Федерации № 335 от 21 апреля 2016 года «О внесении изменений в Положение о присуждении ученых степеней»), ученой диссертациям на соискание степени доктора предъявляемым  ${\bf K}$ медицинских наук, а ее автор, Ильина Наталья Александровна, заслуживает искомой ученой степени доктора медицинских присуждения наук по специальности 14.01.13 - лучевая диагностика, лучевая терапия.

Руководитель рентгенодиагностического отдела, Зав. кафедрой лучевой диагностики ГБУЗ МО МОНИКИ им. М.Ф. Владимирского, Д.М.Н.

М.В. Вишнякова

3

31.08.2018 Место работы:

129110. Москва, ул. Щепкина, 61/2 8 (495) 684-44-33 cherridra@list.ru

Государственное бюджетное учреждение здравоохранения Московской области «Московский областной научно-исследовательский клинический институт им. М.Ф. Владимирского».

Тел.: 8-495-681-55-85, e-mail: moniki@monikiweb.ru. www.monikiweb.ru

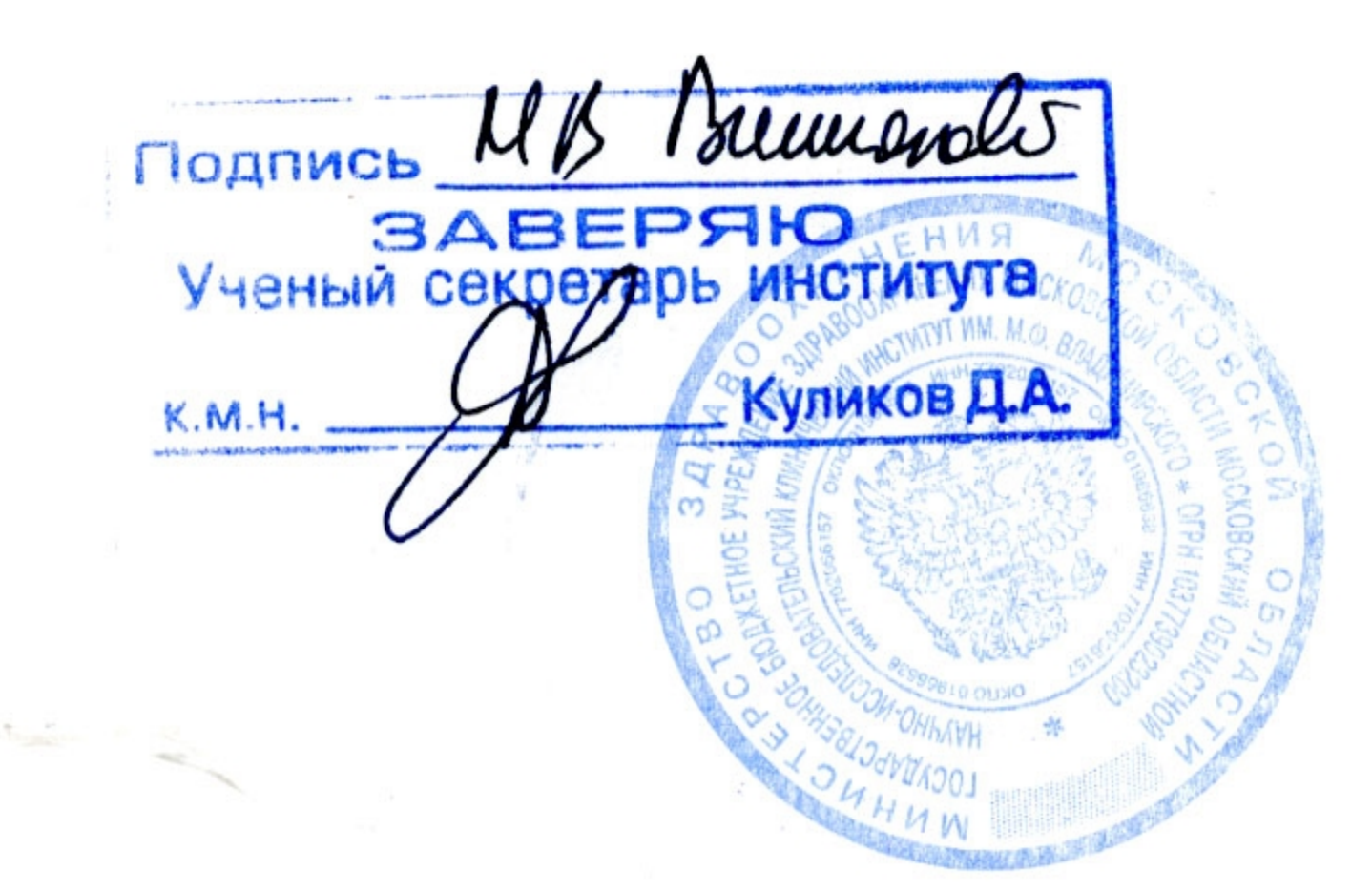